## *Project Doc-OLT*

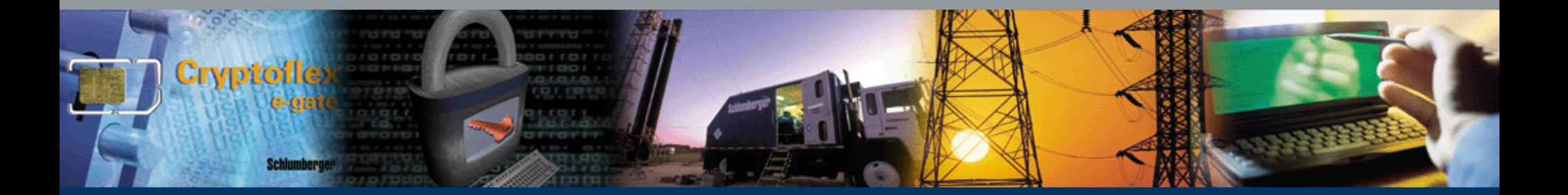

*Formation interactive et DocumentationDifférentes et pourtant semblables*

Louis-Pierre Guillaume Program Manager, OFS-IT

24 septembre 2000 KM Forum

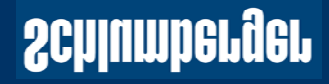

## **Overview of Schlumberger**

- Schlumberger is a worldwide leader in technology services, solutions and IT services with 84.000 employees in more than 100 countries. It comprises two business segments: Oilfield Services and SchlumbergerSema. In 2000, Schlumberger revenue was \$9.6 billion.
- Oilfield Services is the leading supplier of services and technology to the international petroleum industry. It provides virtually every type of service to the upstream exploration and production industry.
- Three Product Groups represent the Oil & Gas Exploration and Production Services
	- Reservoir Evaluation and Development
	- Information Solutions
	- Network Solutions

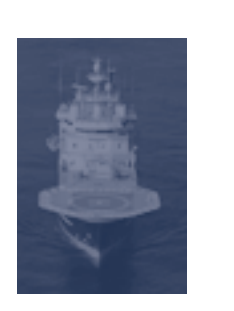

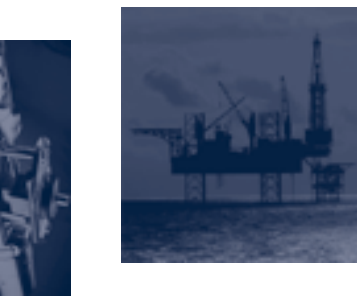

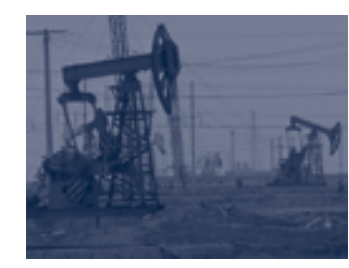

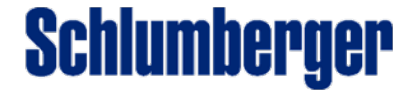

## **What is TBT?**

 $\bullet\,$  All training done on a computer, be it directly connected on the Network, for example on the Web, or be it via a CD-ROM.

*Operations 2000 Glossary*

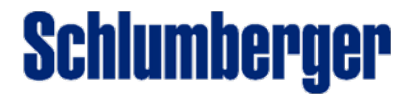

## **Documentation and TBT processes**

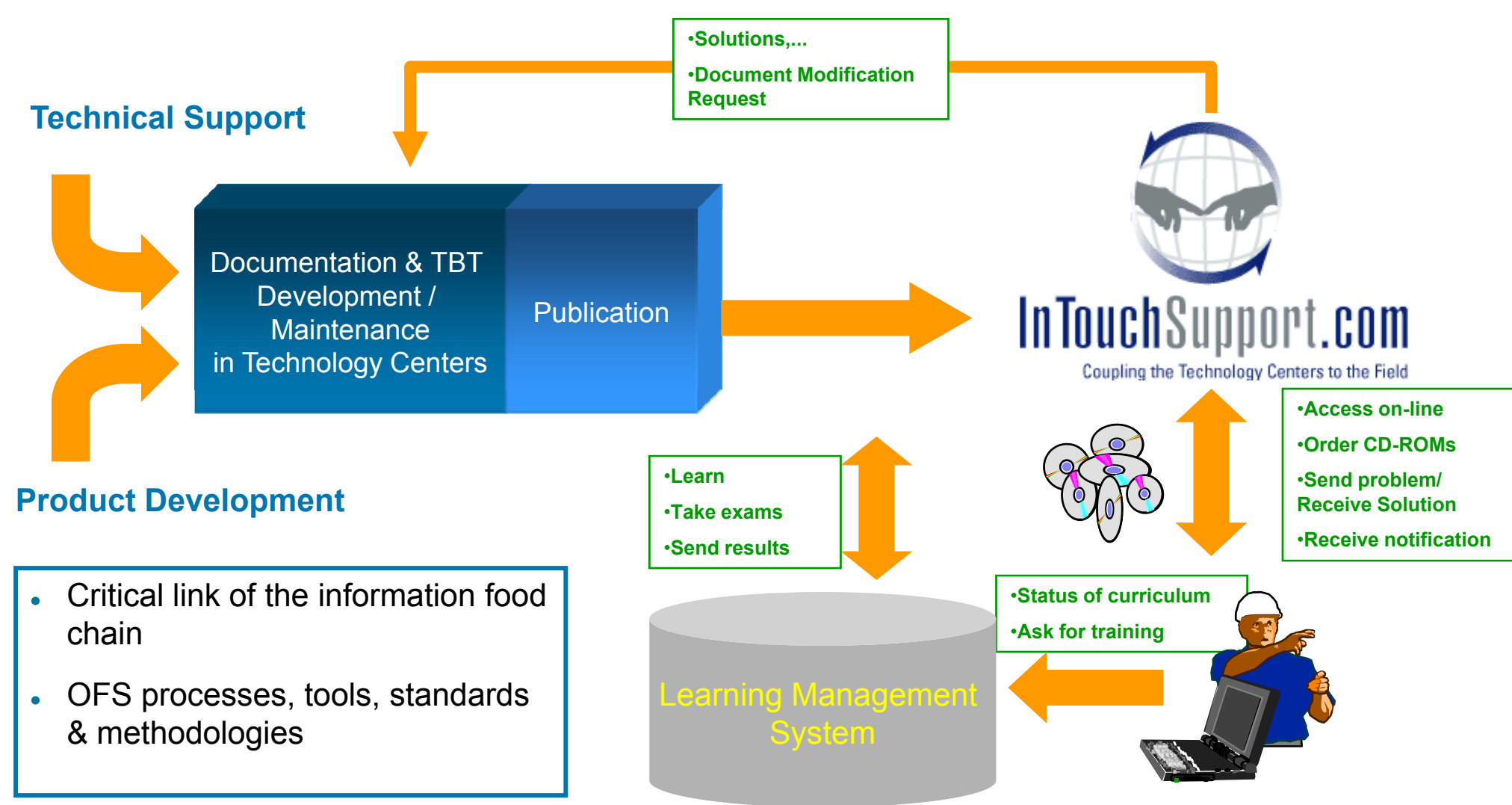

**Schlumberger** 

### **Phasing of documentation and TBT OLD**

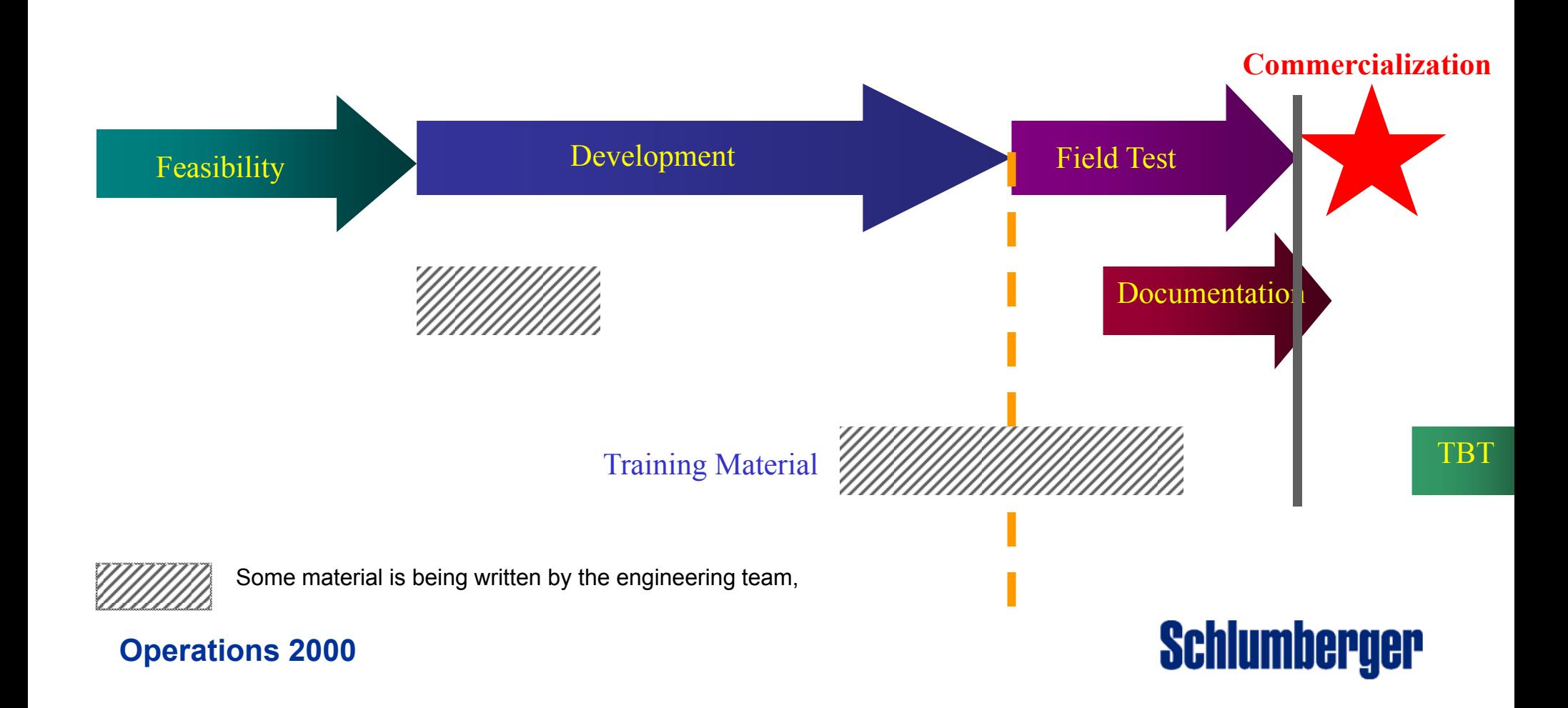

### **Phasing of documentation and TBT NEW**

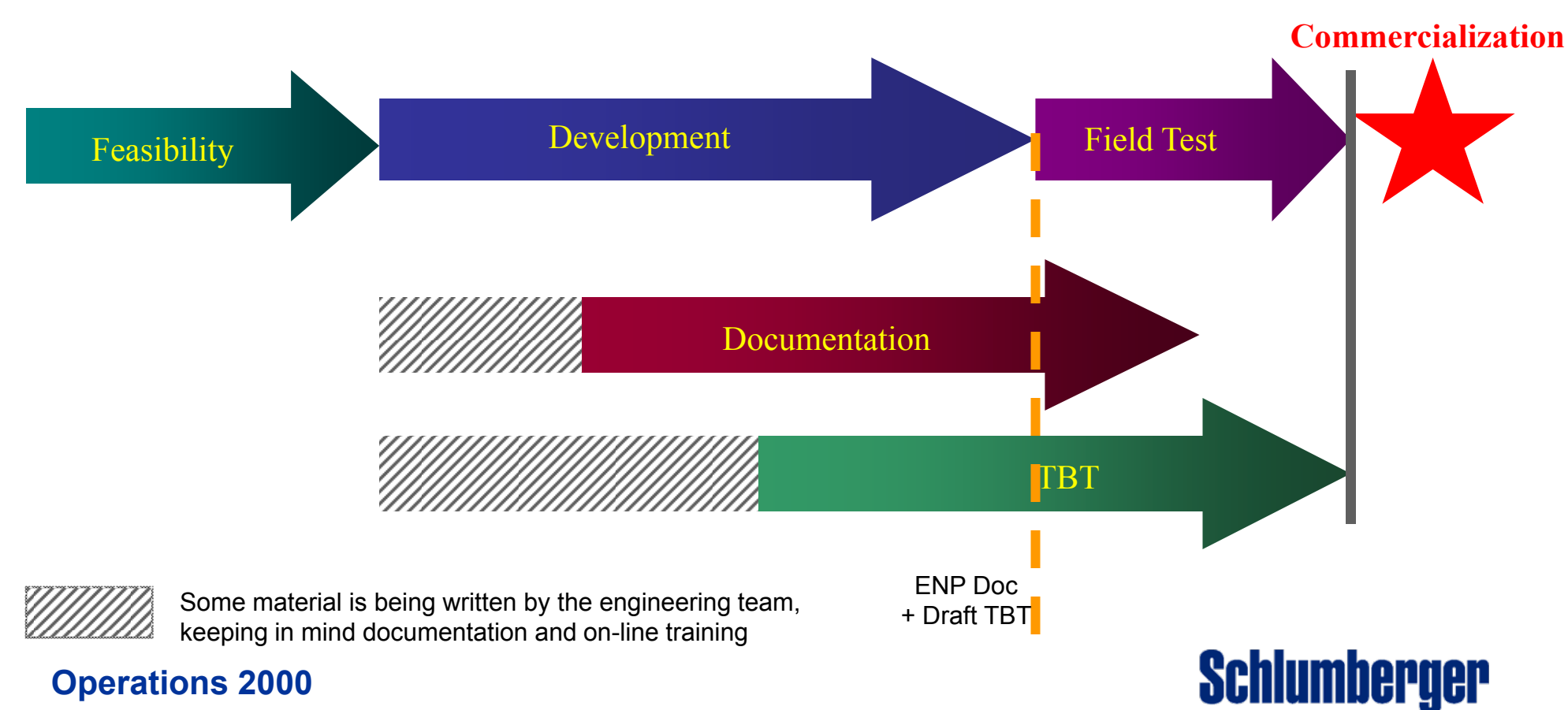

## **Doc./TBT Concept**

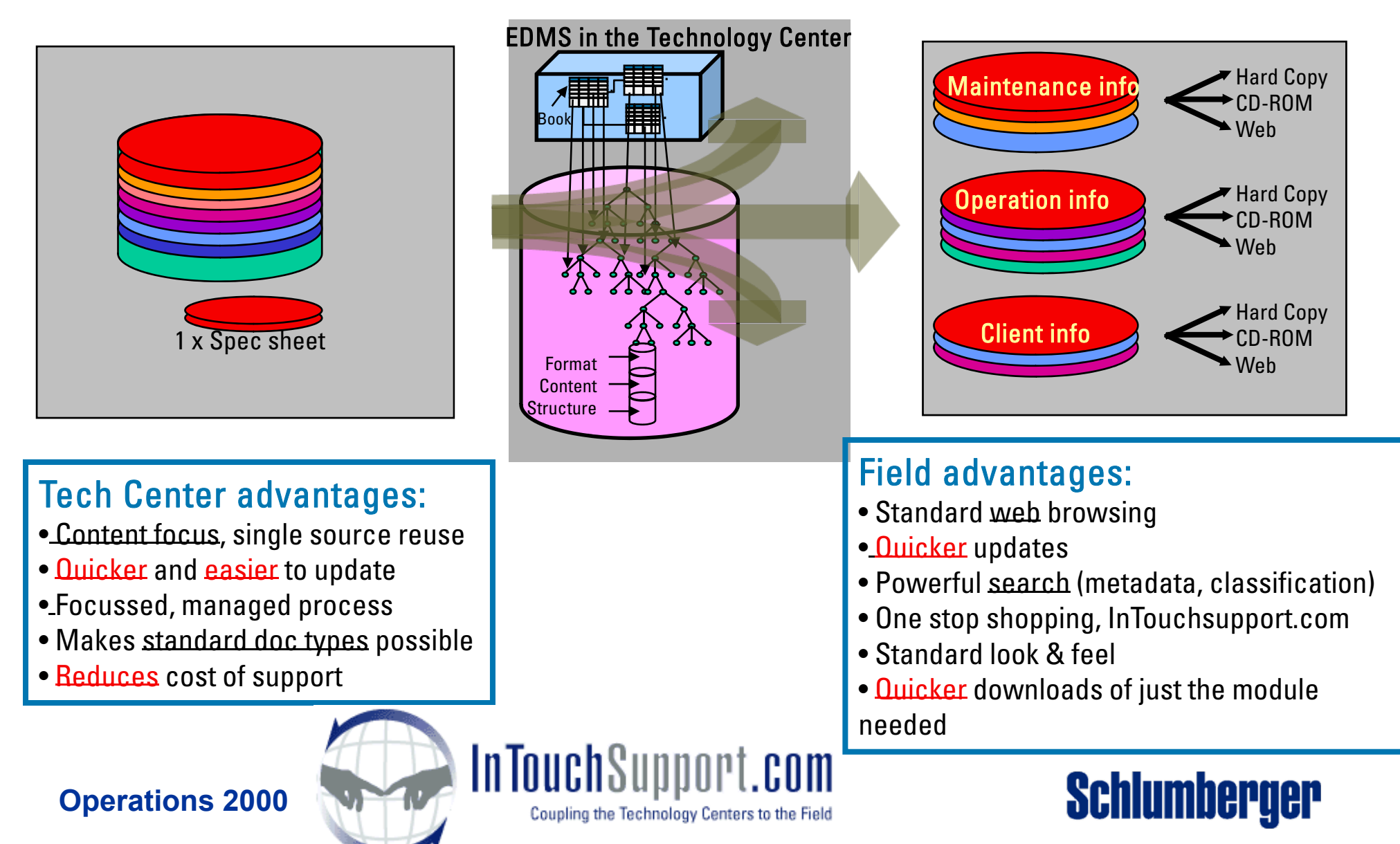

## **EDMS: Structure of Repository**

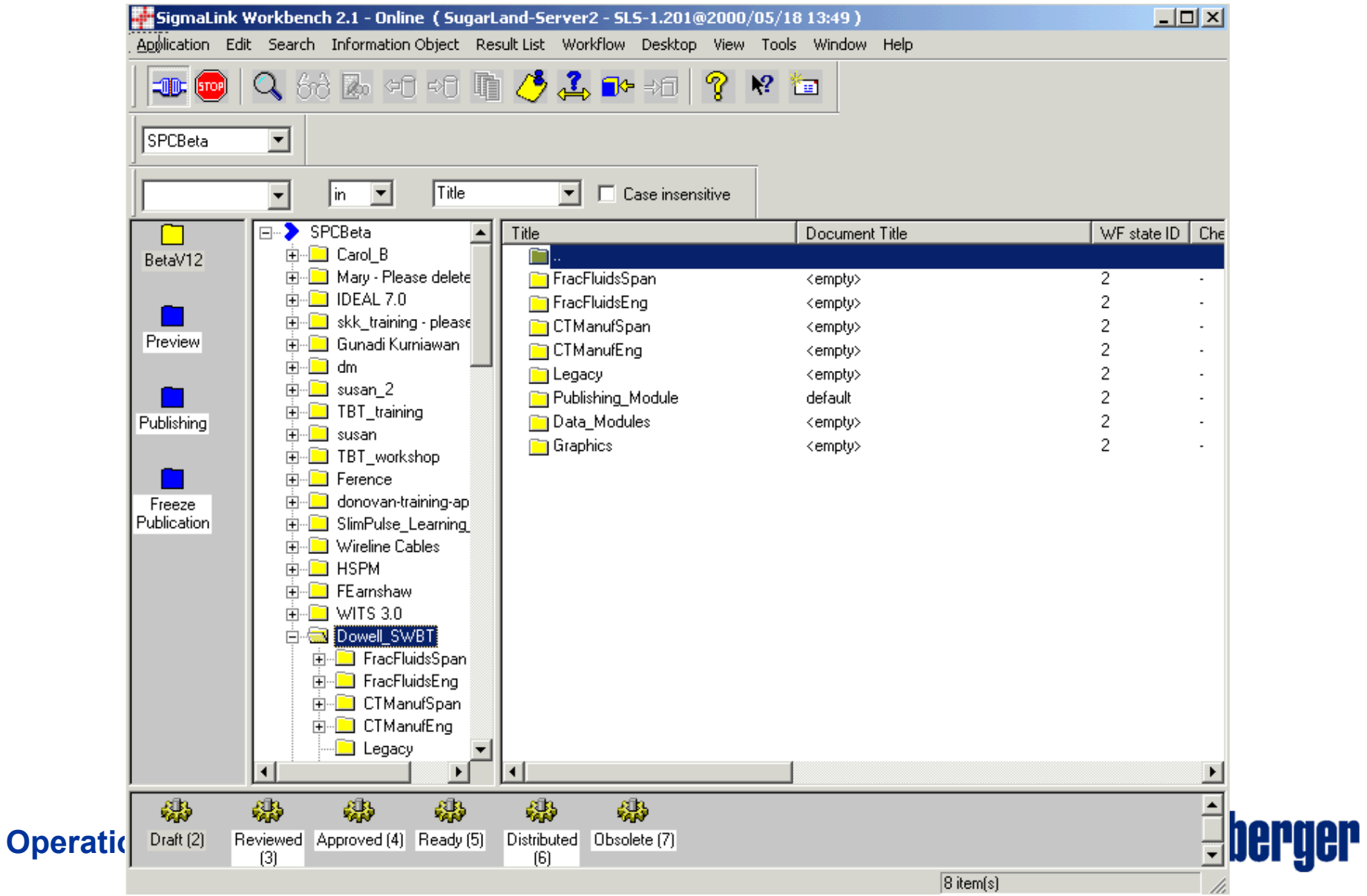

## **Authoring in XML Editor**

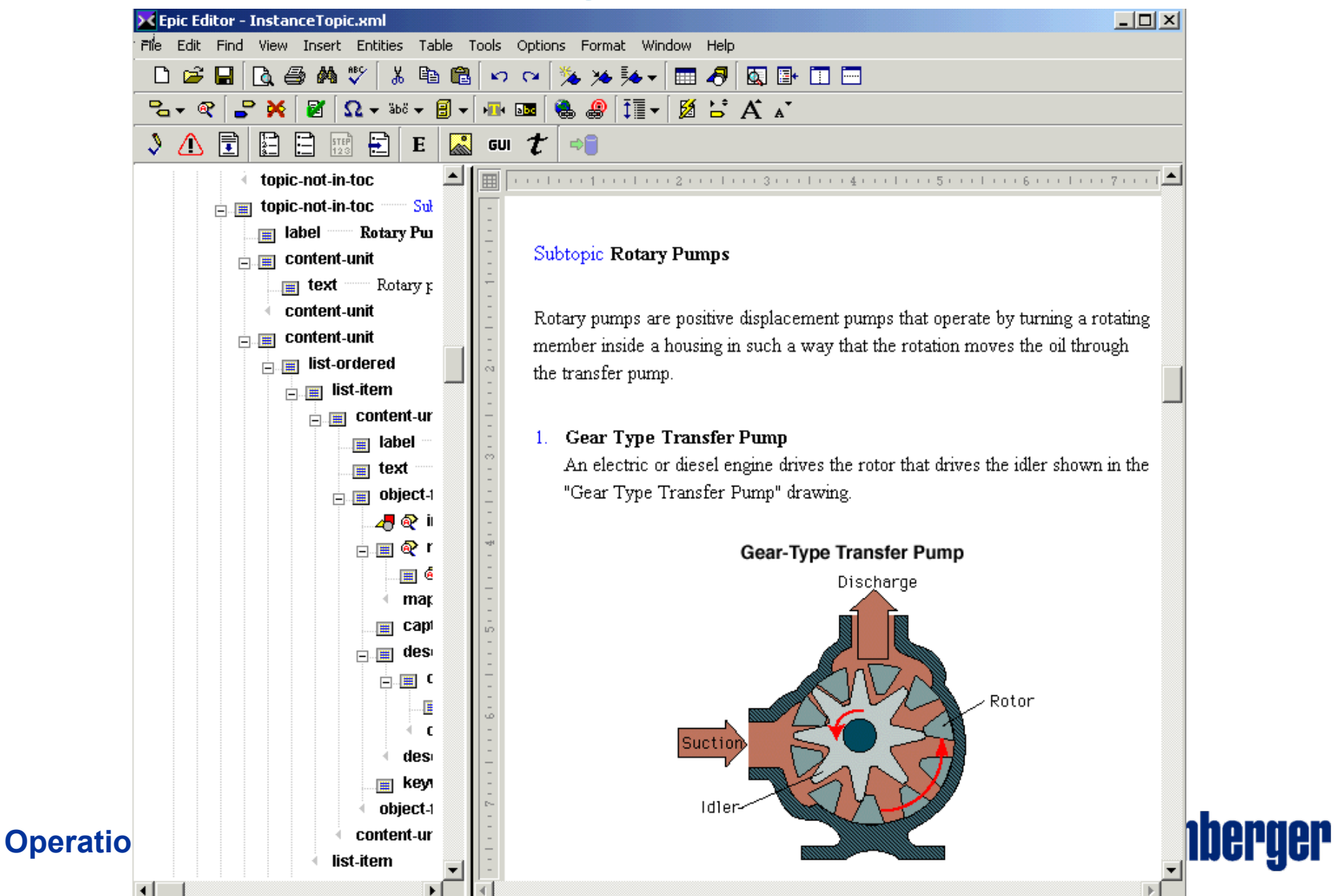

# **Web Output (HTML)**

#### **OBMT Online Training**

TOC Figures | Tables |

1 Purpose of this Training

#### 2 Prerequisites

3 General Overview -Purpose of the Tool

- 田 4 OBMT Measurement Principle
- 日 5 Hardware Description
	- 5.1 OBMT assets and ratings 5.2 Auxiliary downhole equipment and accessories 5.3 Determining if the DHRU is present
- 国 6 Electronic functions

日 7 Safety

日7.1 Hazards common to all dipmeter family tools 711 Mechanical/hydraulic section

### **Operations 2000**

**OBMT Online Training** 

#### private  $i$

#### $\mathbf{2}$ **Prerequisites**

Engineers using this OLT should have basic familiarity with open-hole logging tools, and should have completed the basic resistivity OLT modules on calibration theory, resistivity, telemetry, and inclinometry (under construction). A basic knowledge of dipmeter/imager principles and applications (OLT under construction, recommend the FMI Training Book) is also required, though the most relevant information on this topic is reiterated in this module.

*Publisher:* Owner: default EDMS UID: 139953 Release Date: Version: Reference: Published: 20-Sep-2001 14:17:40 @2001 Schlumberger Limited. All rights reserved.

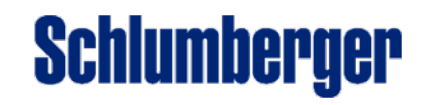

## **Hard Copy Output (PDF)**

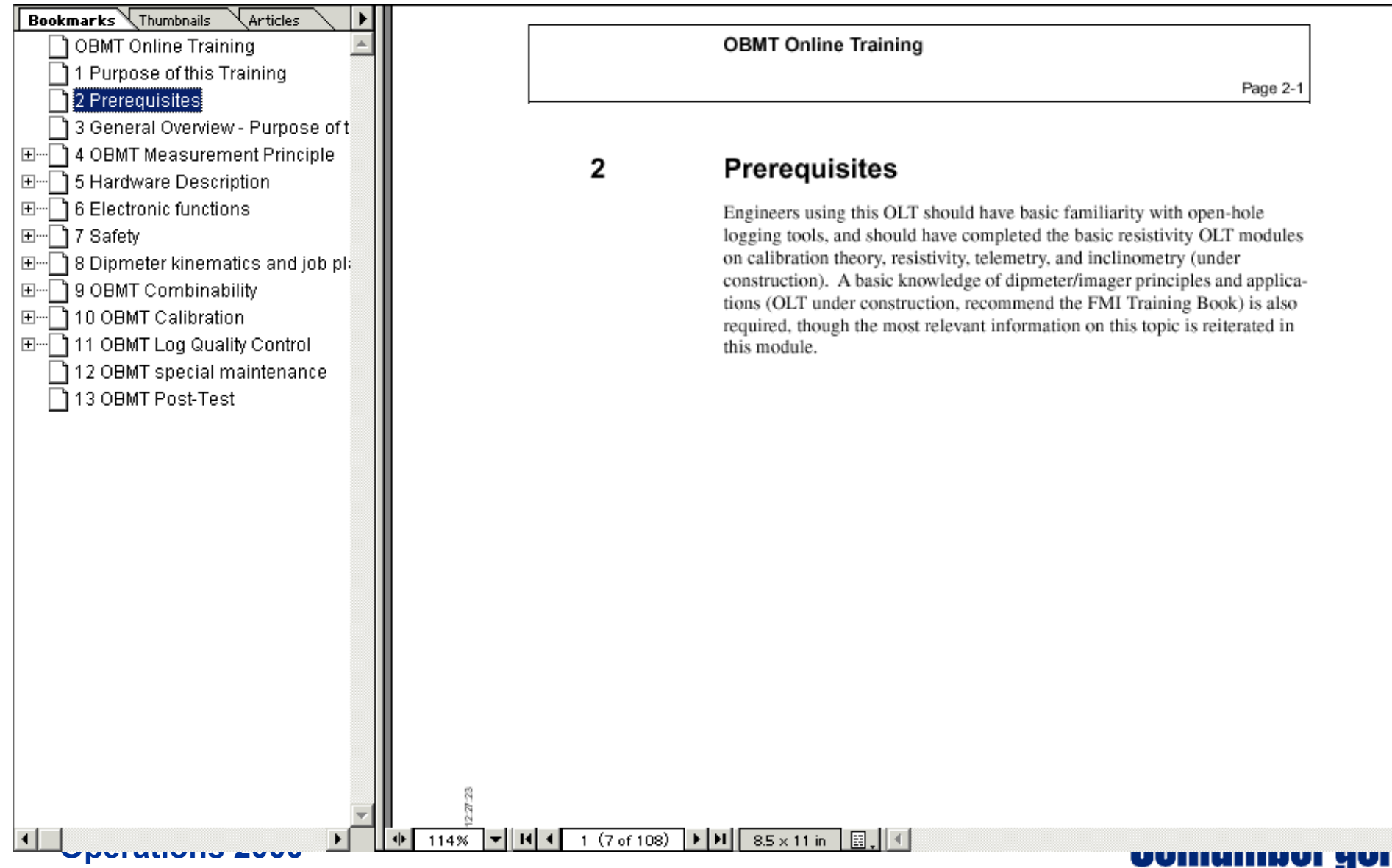

# **InTouchSupport.com EDMS Helpdesk**

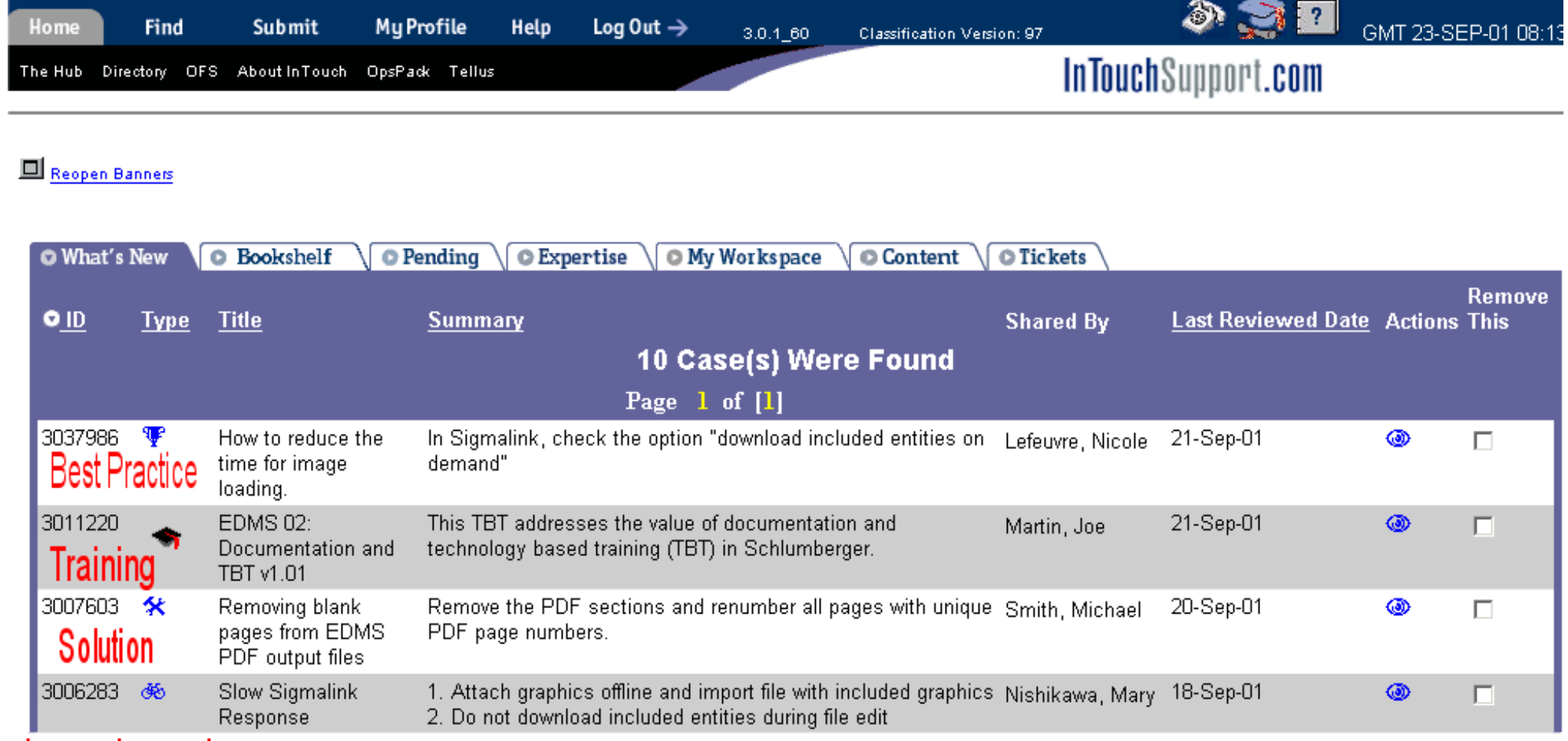

**Lesson Learned** 

 $\sqrt{\frac{1}{2}}$ 

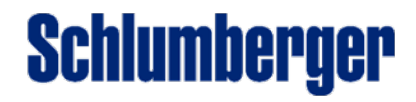

# **Documentation & TBT Organization**

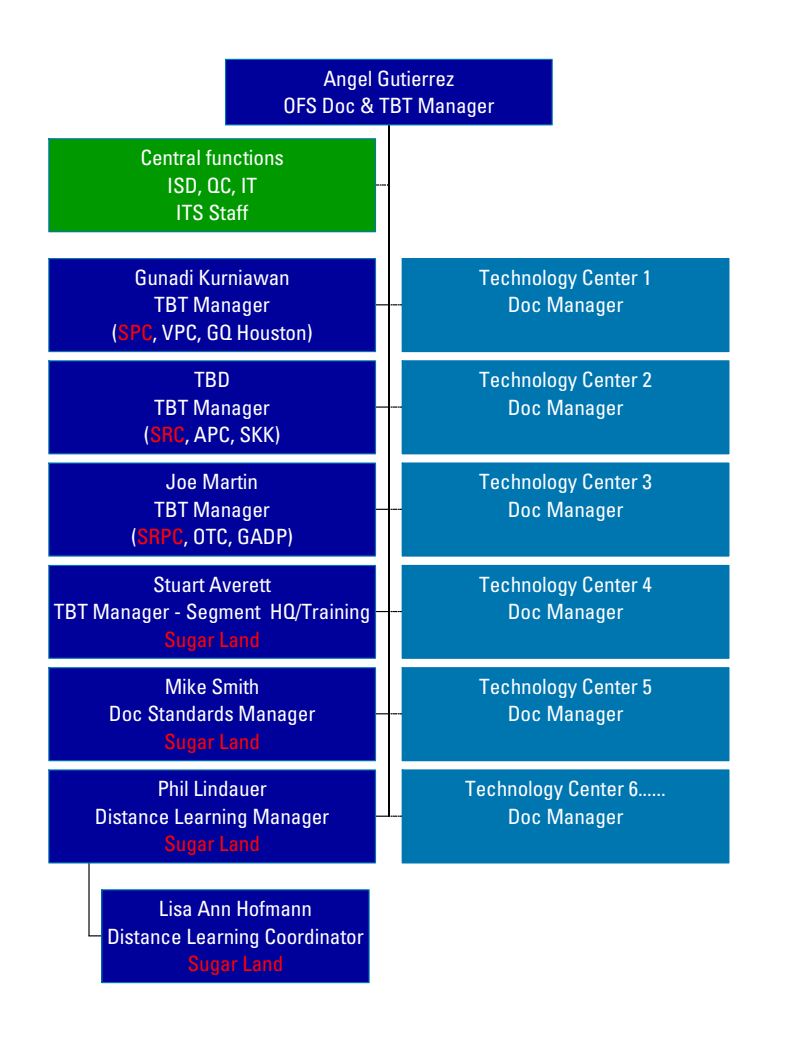

#### o Coordinate with Technology Center & Training Organization to define documentation and TBT needs

- Budget & Plan for resources to maintain service level
- O Support Technology Center in creation & maintenance of documentation and TBT
- Provide tools, standards and methodology for documentation and TBT
- O Manage & Qualify external vendors
- $\bullet$ Align OFS goals with NExT initiative
- O Manage the process of obsolescence
- Sustain IT tools for production and publication of documentation and TBT
- o Manage evolution/upgrade of IT tools

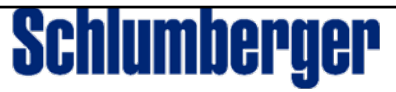

## **Documentation and TBT development process**

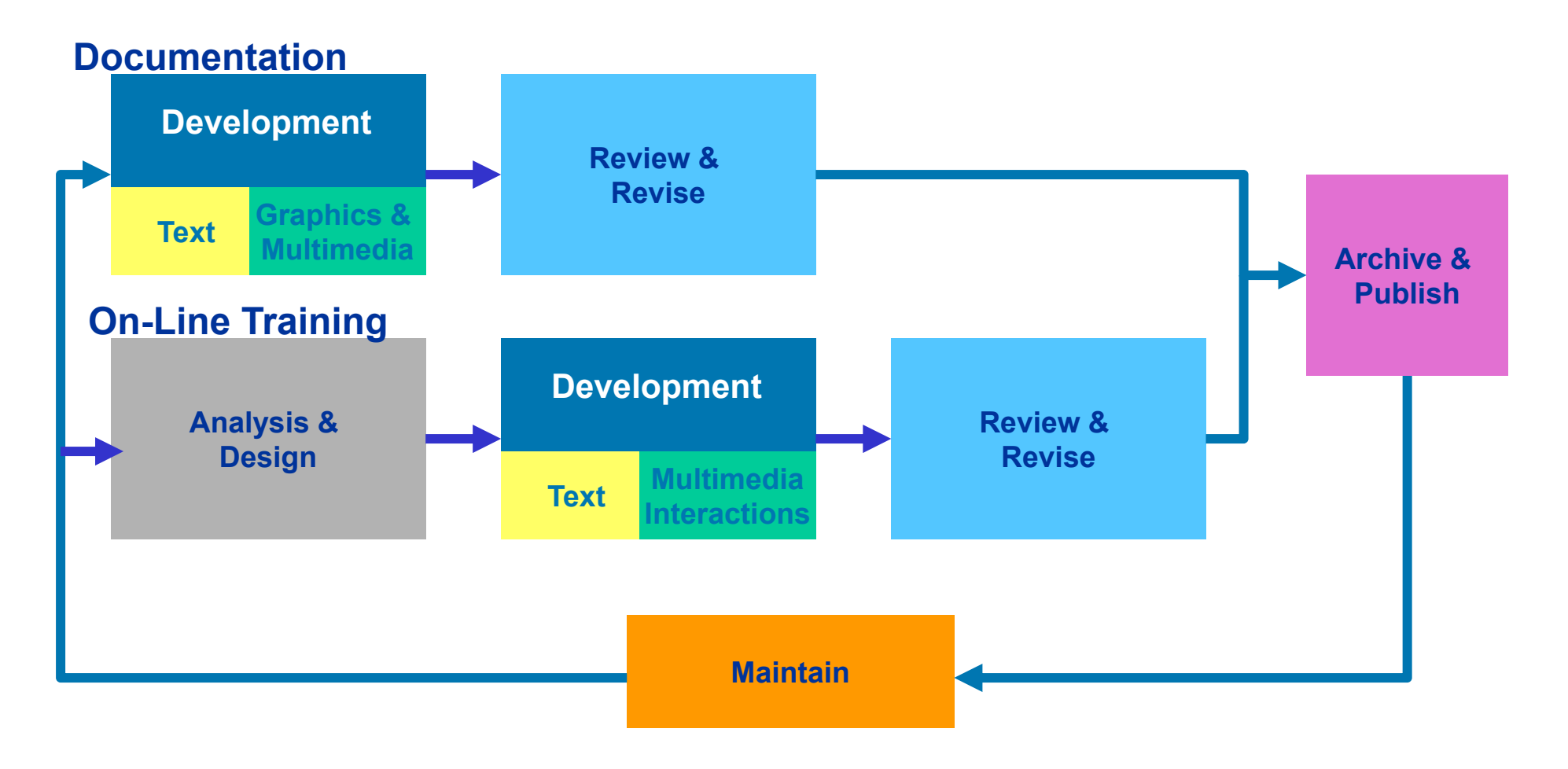

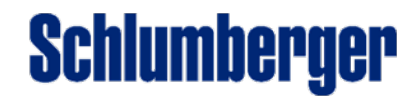

### **Product Development Process**

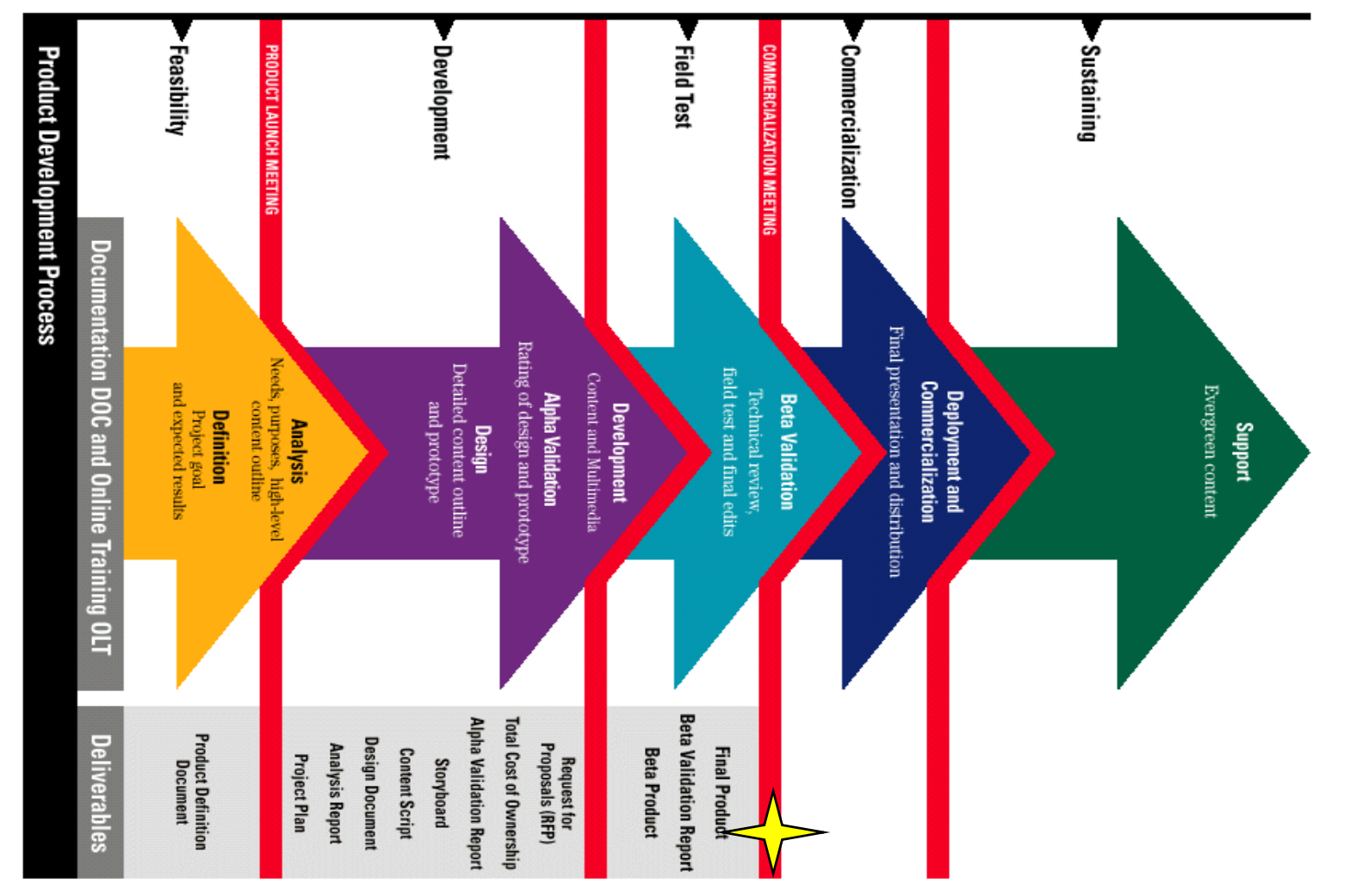

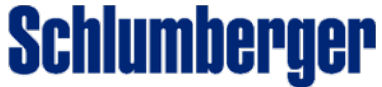

# **Examples of Online training methods**

### • [Tutorial](http://ahqtraining1sgl.sugar-land.anadrill.slb.com/anadrill/AnadrillMenu.asp?Caller=Default)

- Screen by screen
- Concepts understood before moving on next concept
- Linear "from point A to point Z via the alphabet" (minimal branching)

### • [Lecture](http://www.austin.apc.slb.com/wth_tra/wireline/auxiliary/depthcon/depthcon-frame.htm)

- Several "scroll bars" of information
- Significant branching
- No-linear no requirement to return to the same point you left

### • Case Study

- Screen by screen
- Linked (typically) to a lecture or a tutorial

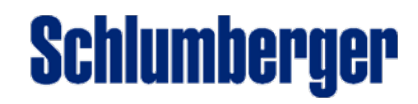

## **Different From Documentation...**

- **Learning is a planned result of training or instruction.**
- Content is structured to facilitate retention and application of information.
- $\bullet\,$  It utilizes Instructional Design which is "... a technology for the development of learning experiences and environments which promote the acquisition of specific knowledge and skill by students." Merrill, et al 1996
- It tests if knowledge has been acquired
- $\bullet\,$  It uses verified learning strategies that make learning more efficient, effective, and appealing.

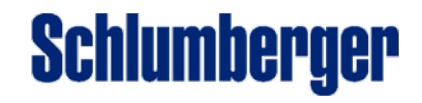

## **...And Yet Similar**

- Audience
- Similar development process, resources
- Authoring tools
- Data formats
- Document Management System (EDMS)
- Content experts
- Common components
- Distribution channels
- Maintenance, obsolescence processes

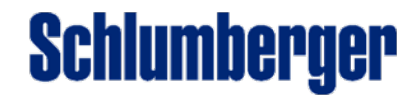

# **Why and Who?**

- Decrease time to competency
- Provide alternative, convenient access to training
	- Travel expenses reduction
	- Used as a reference
	- Can be used for Just In Time Training
	- Not a replacement of Classroom training
- Continuously updated material
	- Electronic format
- New recruits
	- –Incorporated in the Training program
	- Used as material in Training Centers
- Field people / Sales and Marketing at Product introduction
	- Used for fast Product introduction

Schlumberger

TBT should cover the introduction to the product or service as a minimum

# **Key requirements for successful TBT**

Schlumberger

### • Interactive

- Computer must provide the majority of the stimulus
	- Use of Multimedia
	- Simulators -what happens if you do this?
- Modular
	- Learner chooses when and how long to spend on any given topic
	- User defines the path of learning
- Needs to be different
	- What makes people want to use this tool
		- Fun
		- Visually pleasing
		- Interactivity (multimedia)
		- "Cool factor"

# **Future for Technology Based Training**

### • Technology

- XML vs HTML Modular, dynamic, content sharing
- Navigation & Interface evolution
- Pre & Post Assessment
	- Tailor content to what user requires (user level)
	- Feed back results into LMS (*later*)
- Interactivity
	- Flash animation with interactivity simulators, games etc.
- Level
	- Level one is addressed Principles and Applications
	- Level 2 is required Technique and Operations

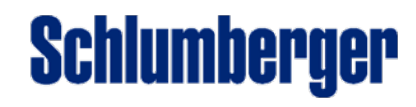

## **How can the field contribute?**

- $\bullet\,$  Level 2 Field input needed!
	- Technology centers do not always have the "operational" knowledge
	- PEPTEC TBT was build from field projects
- $\bullet\,$  Segment will drive this process
	- Technology centers will determine the needs
		- New products
		- Existing Services
			- From InTouchSupport.com and RITE root-cause analysis
	- Technology Center Technical Manager to feed requirements
- Development Process
	- Owned by Tec Center with guidance from OFS TBT Managers

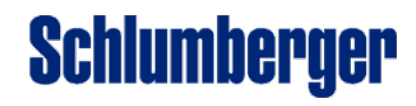

### **Questions?**

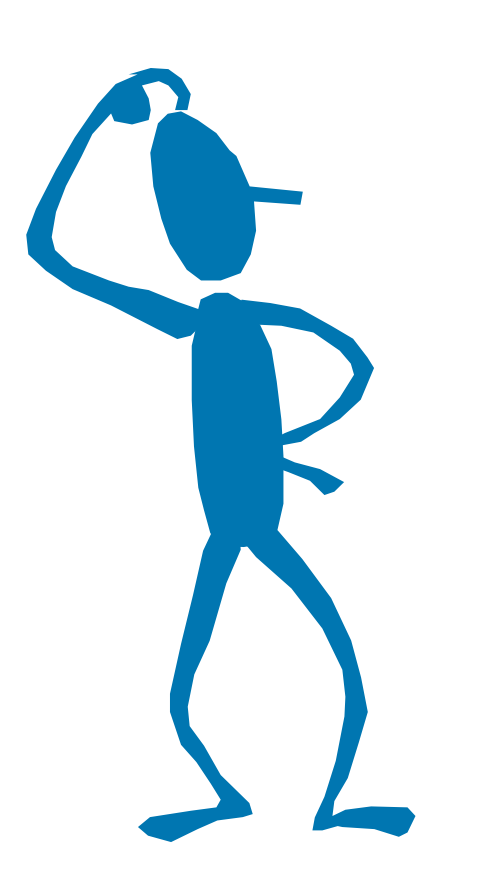

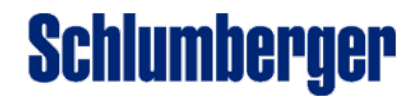